# **Project Amber Update**

Brian Goetz (@briangoetz) Java Language Architect, Oracle

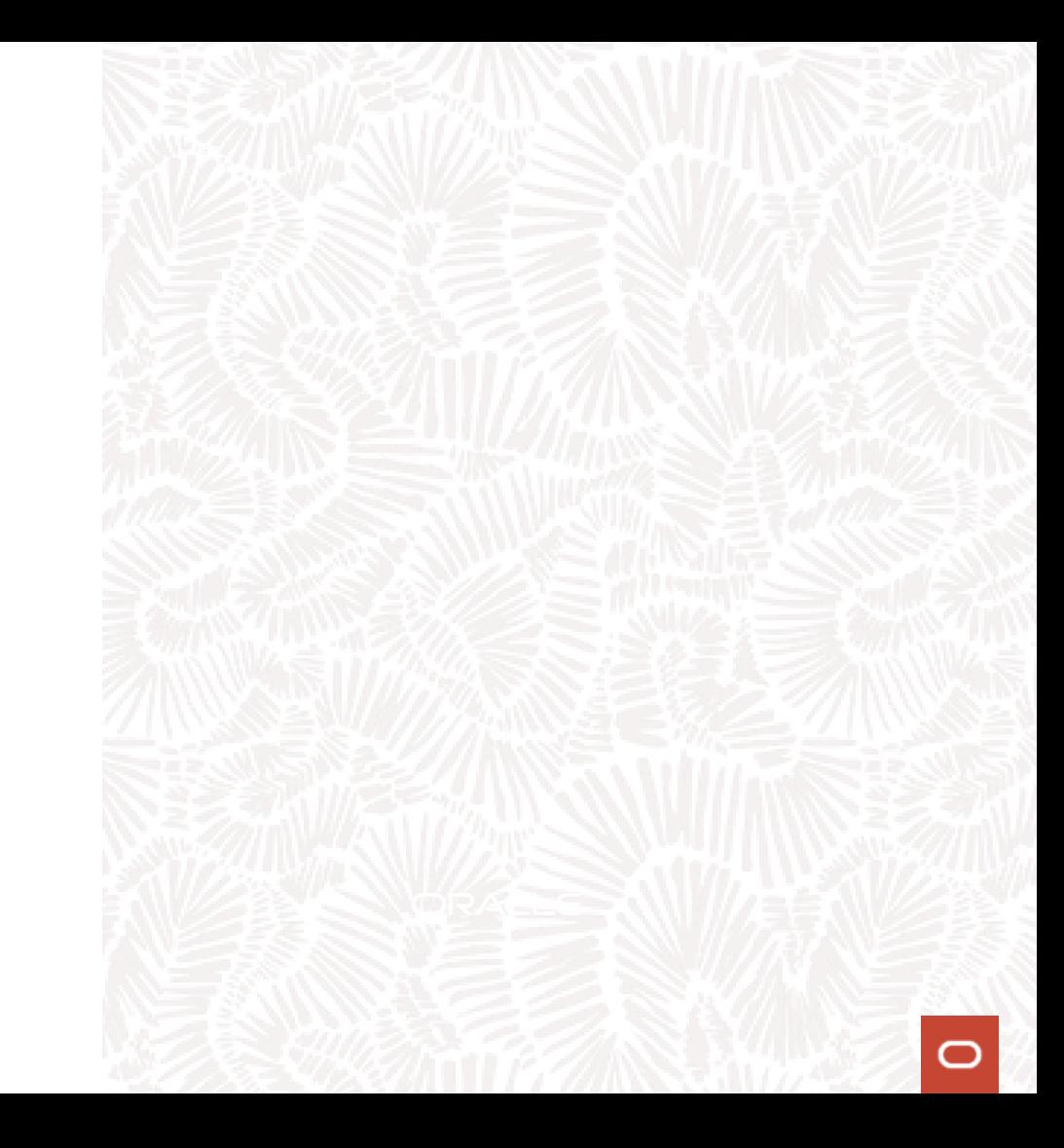

### **Project Amber**

- Most OpenJDK projects (e.g., Panama, Valhalla, Loom) aim towards a fixed set of deliverables, and the project eventually "finishes"
- Project Amber is ongoing, is an umbrella for multiple feature streams
	- Marketing slogan: "Right-sizing language ceremony"
- **Most Amber features are standalone improvements that make code** clearer, more concise, or less error-prone
	- Some are bigger features arcs that are delivered over time

#### **Amber features**

- (JDK 10) Local variable type inference ("var")
- (JDK 12) Switch expressions
- (JDK 13) Text blocks (two-dimensional string literals)
- (JDK 14) Records (nominal product types)
- (JDK 15) Sealed types (sum types)
- (JDK 14, 17, 19, more in progress) Pattern matching
- (in progress) String templates
- (in progress) "Paving the on ramp"

## **Records**

#### Delivered in JDK 14

▪ Records appeal to the desire to model data with less boilerplate

```
record Name(String firstName, String lastName) { }
```
- Shallowly immutable class with API and implementation derived from the state description
	- Fields, constructors, getters, equals, hashCode, toString, deconstruction patterns
	- User can explicitly declare members if they want a different implementation
	- They are classes, so can have supertypes, methods, etc
	- Constructors can perform validation, argument normalization
	- Can use a streamlined form for explicit default constructor

```
record Range(int lo, int hi) { 
    Range { 
        if (lo > hi)
            throw new IllegalArgumentException();
    }
}
```
#### **Records**

- Many people thought (or still think) they wanted structural tuples
	- But Java has a strong commitment to nominality
		- Because names matter
		- NameAndScore is more descriptive (and safer) than (String, int)
	- And, nominal and structural types mix poorly
- Records are "nominal product types"
	- We played a similar trick as with functional interfaces in Lambda
		- Functional interfaces are "nominal function types", defined with ordinary interfaces

#### **Records**

- Most developers will *think of* records as being a "syntax generator"
	- Akin to code generators like Lombok, AutoValue, etc
- Records are actually a *semantic* feature
	- "The data, the whole data, and nothing but the data"
	- API cannot diverge from that implied by state description
	- Can't have extraneous state
	- Strong state contract: new  $R(r.c0()$ ,  $r.c1()$ , ...) must be equal to r
		- A record forms an *embedding-projection pair* with its product space
	- Frameworks can therefore manipulate records with confidence
		- **EXECTE:** Serialization already treats records specially and more safely

## **Sealed Classes**

#### Delivered in JDK 15

- Classes and interfaces that limit which classes can extend them
	- sealed interface Shape permits Circle, Rectangle { ... }
		- Permits clause can be inferred if all subclasses are co-declared
		- Subclasses can be explicitly unsealed to enable controlled extension
		- *Sealed classes are nominal sum types*
- $\blacksquare$  Good for security  $\smash{\rightarrow}$  you can use interfaces to cleanly define and evolve APIs and be confident you won't get malicious subtypes
- **Provides language with better exhaustiveness information** 
	- Better type checking for exhaustive switches, can omit default clause

## **Pattern matching**

- Pattern matching is a natural fit for algebraic data types
	- Delivered separately from records + sealed types, but designed to work together
- Has rolled out in phases
	- Type patterns in instanceof (JDK 14)
	- Type patterns in switch (JDK 17)
	- Record patterns and nested patterns (JDK 19)
	- More to come…
- Each of these has had to drag big updates to some other feature(s) along with it
	- Variable scoping, switch, exhaustiveness checking

# **Pattern matching**

#### Type patterns (JDK 14)

**A** type pattern looks like a variable declaration

```
if (x instanceof String) { 
    String s = (String) x;// use s
}
```

```
■ Becomes
```

```
if (x instanceof String s) { 
    // use s
}
```
- Users' first impression is probably "casts go away"
	- Removing casts is removing places for bugs to hide
	- There's way more to it, but you have to start somewhere

# **Pattern matching**

#### Patterns in switch (JDK 17)

- Because it was copied too literally from C, the switch statement in Java is both weak and complex
	- Can only switch over a limited set of types, can only compare for equality with constants, statement-only (no expressions)
	- Generalized switch to accept patterns as case labels, support all types, use exhaustiveness information from sealed types, add switch expressions

```
String formatted = 
    switch (constant) {
        case Integer i -> String.format("int %d", i);
        case Byte b -> String.format("byte %d", b);
        case Long 1 -> String.format("long %d", 1);
        case Double d -> String.format("double %f", d);
        case String s -> String.format("String %s", s);
        default -> "unknown";
    }
```
#### **Pattern matching** Record patterns (JDK 19)

**Because we can derive the API of records from their state description,** records can provide destructuring for free as well as aggregation record Circle(Point center, int radius) { }

```
if (shape instanceof Circle(var center, var radius)) {
       // use center, radius
   }
■ And patterns can be composed by nesting
   if (shape instanceof Circle(Point(var x, var y), var radius)) 
   {
       // use x, y, radius
   }
```
## **Putting it together**

Did you get some Haskell in my Java?

```
data Expr = 
    SumExpr Expr Expr
      | ProdExpr Expr Expr
     | NegExpr Expr
     | ConstExpr Integer
```
eval :: Expr -> Integer

```
eval SumExpr a b = (eval a) + (eval b)eval ProdExpr a b = (eval a) * (eval b)eval NegExpr a = - (eval a)
eval ConstExpr i = i
```
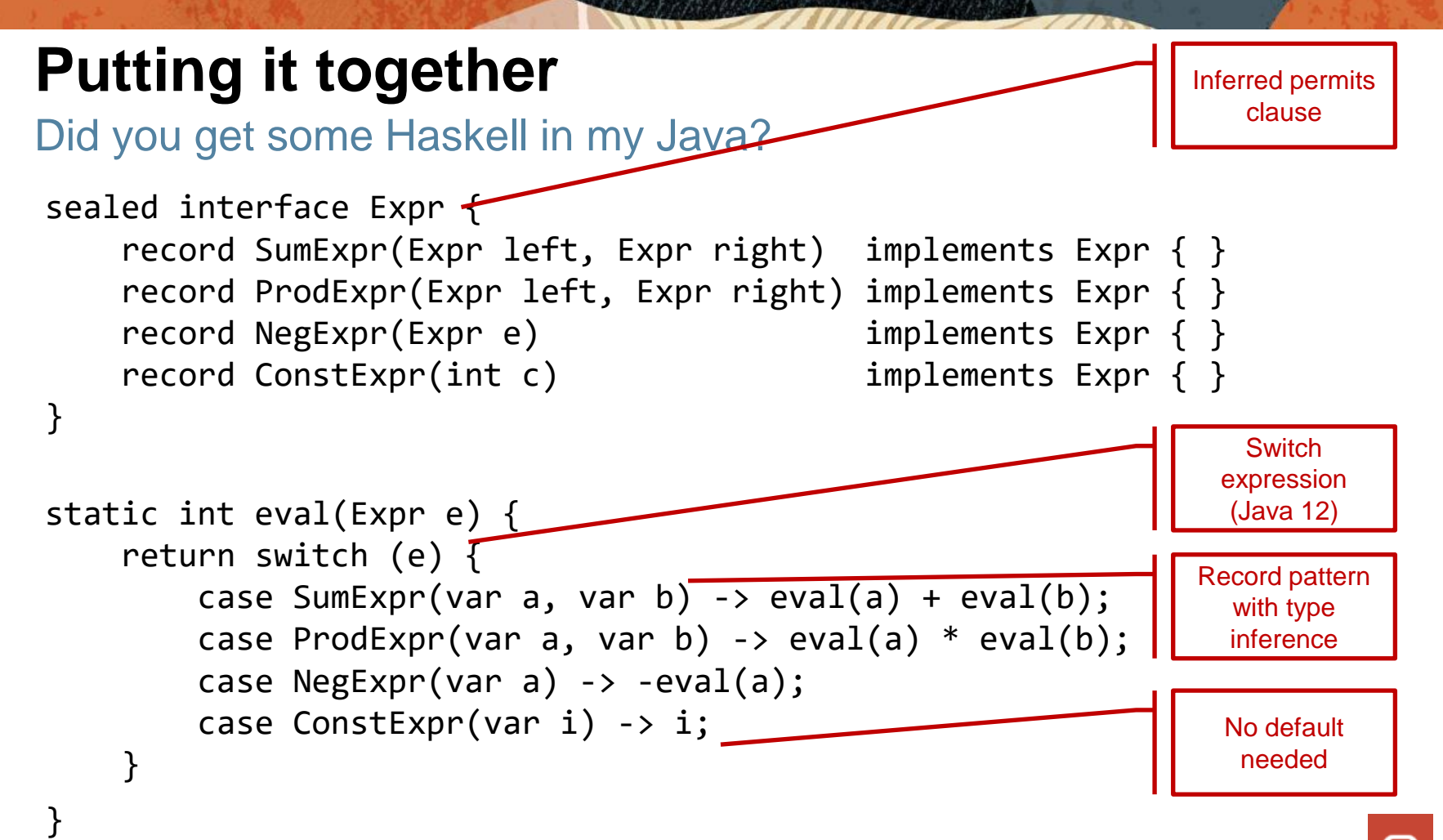

## **Digression: JSON**

▪ If you read the JSON spec, you'll see JSON is really just an ADT too

- Normally we think of API design as a highly creative activity, but sometimes we should let the data do the designing
- ADTs have a normalizing effect on API design

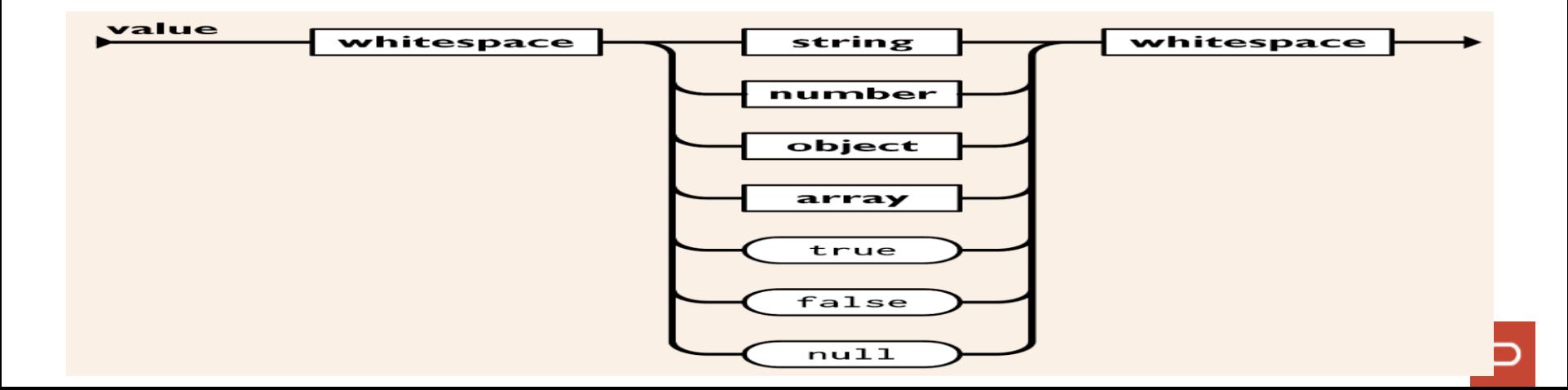

## **Digression: JSON**

▪ If you read the JSON spec, you'll see JSON is really just an ADT

- Normally we think of API design as a highly creative activity, but sometimes we should let the data do the designing
- ADTs have a normalizing effect on API design

```
sealed interface JsonValue { 
   record JsonString(String s) \qquad \qquad \qquad \qquad implements JsonValue { }
   record JsonNumber(double d) implements JsonValue { }
   record JsonNull() implements JsonValue { }
   record JsonBoolean(boolean b) \qquad \qquad \qquad \qquad \text{implements } \text{ JsonValue } \{ \qquad \}record JsonArray(List<JsonValue> values) implements JsonValue { }
   record JsonObject(Map<String, JsonValue> pairs) implements JsonValue { }
}
```
## **Digression: JSON**

**. If we modeled JSON as an ADT with records and sealed types (not** actually suggesting this), we could match

```
{ "name": "John", "age": 30, "city": "New York" }
```
with

```
if (j instanceof JsonObject(var pairs)
        && pairs.get("name") instanceof JsonString(String name)
        && pairs.get("age") instanceof JsonNumber(double age)
        && pairs.get("city") instanceof JsonString(String city)) { 
   // use name, age, city
}
```
▪ Takes a messy, untyped blob of data, expresses constraints we need extracts the bits we want in the form we needed, *all in one go* – Without a million error-handling paths

## **Data Oriented Programming**

- Why did we pick these features (records, sealed types, pattern matching)?
	- Sure, they solve common pain points
	- Sure, developers love them (developers REALLY love records)
- But, they also move us towards an approach that is better suited to today's application development: *data-oriented programming*

## **Towards Data Oriented Programming**

- OOP is well suited to modeling complex entities and processes
	- Encapsulation separates implementation from interface
	- Encourages polymorphism
	- Behavior travels with state
	- Supports modular reasoning
- At its best when defining and defending *boundaries* (internal or external)
	- Maintenance, versioning, compilation, security, encapsulation boundaries…
- Modeling pure data with OOP is cumbersome
	- We tolerated this when data was just "the degenerate form of objects"

## **Towards Data Oriented Programming**

Shifting practices in application development

- Program units are getting smaller
	- Smaller services can be maintained by a single team or developer, so don't need internal boundaries for managing complexity
- **And coupled via less strongly typed schema** 
	- Boundaries between services defined by JSON, not Java objects
	- Much of what is exchanged is *pure data*
- Java should be good at this as well!
	- Untyped data is the new boundary
- Pattern matching is a great fit for defining the "new boundaries"
	- Where untyped data enters the service and becomes Java data
	- Concise specification of what input you expect and how to extract the parts you want, at the boundary of your program
	- Inside the boundary, it's all just (immutable) Java objects

## **Data Oriented Programming**

- Data Oriented Programming encourages us to *model data as data*
	- Data should be *immutable*
	- Data should be *strongly typed*
	- Data should be *consistent* (Ideally, invalid states are *unrepresentable)*
	- Data should be easily convertible to and from the wire / file system
	- Data should be separate from nontrivial behavior on that data
	- These conspire to reduce the need for internal boundaries
- **But still using natural idioms for the language** 
	- A service may take its input as JSON, but we want to quickly convert to data types that make more sense for Java
	- No "stringly typed" programming
- As a bonus, generally renders programs more testable
	- Specifically, more amenable to *generative testing* (testing with randomly generated domain-conformant test data)

## **Next steps in pattern matching**

Deconstruction patterns for all classes

- Records got deconstruction for free because their API and implementation are automatically derived from the state description
	- How will regular classes express deconstruction?
	- With *deconstruction patterns,* which are the dual of constructors
- **EXECONSTANCTION PATTERS WILL be declarable as class members** 
	- Can "return" multiple values, and some patterns will be conditional
	- Language's flow analysis tracks pattern success or failure
- In general, for every object creation idiom, there should be a corresponding pattern dual, with similar syntax
	- Static patterns are the dual of static factories
	- Because this is how we make destructuring as composable as creation

## **Deconstruction patterns**

#### Coming soon!

- Classes can declare deconstruction patterns (which are unconditional)
	- Look like a constructor in reverse (precise syntax TBD)

```
public class Point {
```

```
int x, y;
```

```
public Point(int x, int y) {
    this.x = x;
    this.y = y;
}
public matcher Point(int x, int y) {
    x = \text{this}.x;
    y = \text{this.y};}
                                                       Matched Pair
```
}

# **String templates**

Coming soon!

- Most common feature request: "string interpolation, please"
- **EXTERNITHE String interpolation is convenient but dangerous** 
	- Breeding ground for SQL/HTML injection attacks
- The alternatives we give users today aren't great, though
	- String concatenation just as unsafe, and less readable
	- String::format harder to read, more error-prone
	- StringBuilder yuck
- **Most languages treat this as another form of string literal** 
	- Convenient shortcut, but limited in power
	- May lead to combinatorial explosion of string literal forms

## **String templates**

- We solved this with "another level of indirection"
- **A [string template](https://openjdk.org/jeps/430) expression is a combination of literal text and** embedded expressions
	- Plus a *template processor*

String greeting = STR."Hello \{name}"

- Template processor takes a template and produces *something*
	- STR is a predefined processor that does interpolation
	- But, processors can also perform arbitrary validation and transformation
		- Don't even have to result in a String
	- Templates work with both single-line string literals and text blocks

## **String templates**

- Writing more sophisticated template processors is easy
	- String line = FMT."Name:  $% -12s\{\text{name}\};$  size:  $%7.2f\{\text{size}\}$ "
	- Formats using traditional String::format specifiers, preceding the embedded expressions
	- TemplateProcessor<ResultSet> db = new QueryProcessor(connection); ResultSet rs
		- = db."SELECT \* FROM Person p WHERE p.last name =  $\{\text{name}\}'$ ;
	- DB processor validates SQL string for quote hygiene, escapes embedded expressions, creates prepared statement, and executes query
- Other applications include message localization, creating JSON objects without transiting through intermediate String format, etc
- Subversion: we snuck in validation and transformation when users thought they were just getting interpolation

Making Java easier for beginners

▪ Our first program is often "Hello World"

```
public class HelloWorld { 
    public static void main(String[] args) { 
        System.out.println("Hello world");
    }
}
```
- This is full of boilerplate that makes people think "Java is hard"
- Worse, it is full of object-oriented *concepts* students are not ready for
	- Requires a lot of "you'll understand that later"
	- Forces distortions in how we teach Java
- Value of these things comes much later, in organizing larger programs

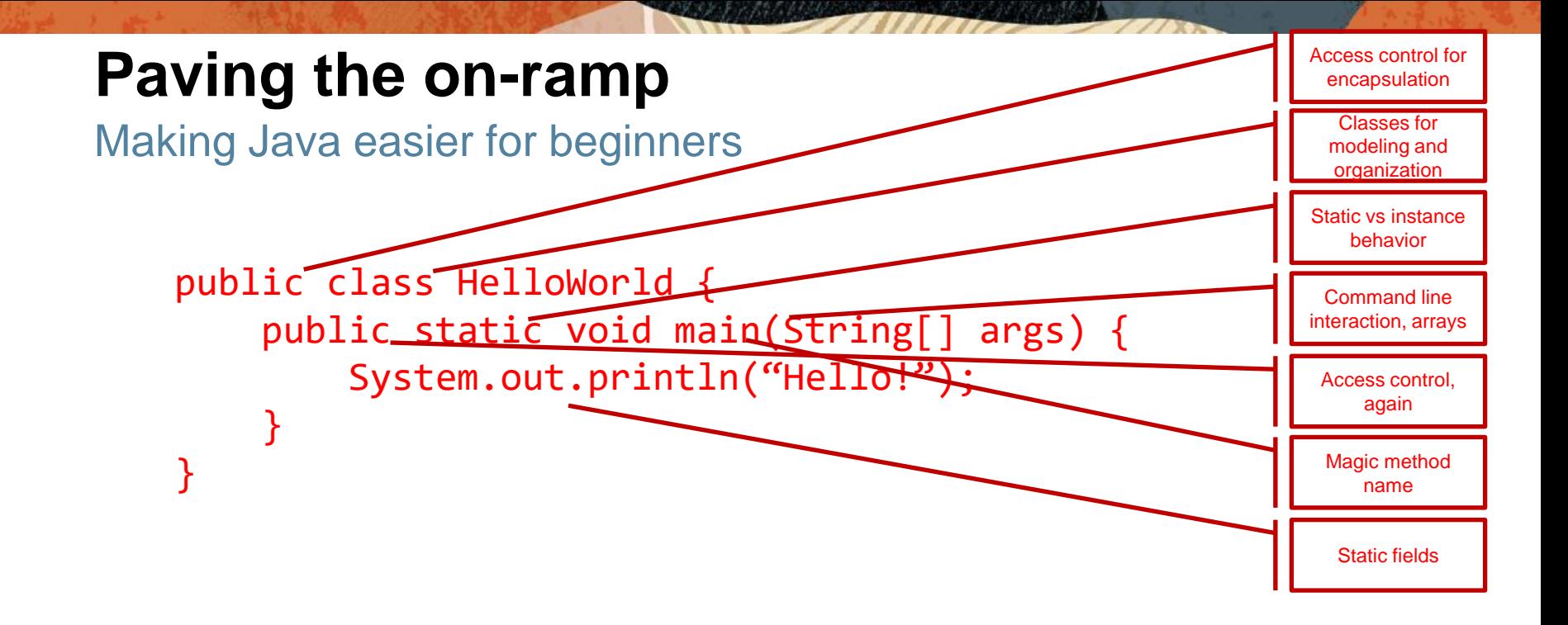

```
public class HelloWorld { 
    public static void main(String[] args) { 
        System.out.println("Hello!");
    }
}
```

```
public class HelloWorld { 
    public static void main(String[] args) {
        System.out.println("Hello!");
    }
}
```

```
public class HelloWorld { 
    public static void main(String[] args) { 
        System.out.println("Hello!");
    }
}
```

```
public class HelloWorld { 
    public static void main(String[] args) { 
        System.out.println("Hello!");
    }
}
```

```
public class HelloWorld { 
    public static void main(String[] args) { 
        System.out.println("Hello!");
    }
}
```

```
public class HelloWorld { 
    public static void main(String[] args) { 
         System.out.println("Hello!");
    }
\rightarrow
```

```
void main() { 
    println("Hello!");
}
```
- **This may appear to be merely syntax and boilerplate, but isn't really** 
	- Simple programs should be simple
	- Start with simple methods, build up to classes at your own rate
	- Also useful for writing scripts in Java
- More importantly, this removes the last linchpin supporting a suboptimal education approach – "early objects"
	- OO makes more sense after you've written some bad imperative programs
- *Educators can now teach Java the way they teach Python, without guilt*
	- OO concepts can be added in later, when they directly add value
- See "Paving the On Ramp"
	- <https://openjdk.org/projects/amber/design-notes/on-ramp>

## **Summary**

- Externally, Amber means steady improvement in the language, and the "small", "productivity-oriented" features developers crave
	- New language features in most JDK releases
- **.** Internally, Amber represents a new way of evolving the language
	- Break big features down into smaller pieces, but connect the pieces so they are part of a larger story arc
	- Some deceptively big things can emerge from seemingly "small" features!
		- E.g., safer serialization and withers emerging from deconstruction
		- **There's a reason we have picked these features in this order**
- These features are not "mere syntax"!
	- Making data-oriented programming more natural
	- Enabling new ways for educators to teach Java